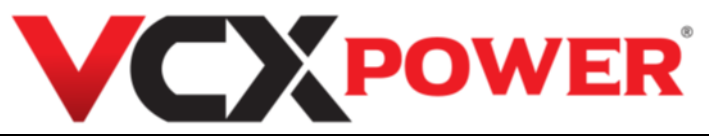

# **WATOMIERZ – WSKAŻNIK POBORU MOCY JGQ01S-01**

# **Instrukcja obsługi**

Watomierze – wskaźniki poboru mocy mierzą zużycie energii (i obliczają koszty eksploatacji) urządzeń gospodarstwa domowego. Pomaga to obniżyć rachunki za energię i zmniejszyć emisję dwutlenku węgla, ponieważ możesz ustalić, które urządzenia pobierają najwięcej prądu, a następnie wypracować sposoby ograniczenia jego zużycia.

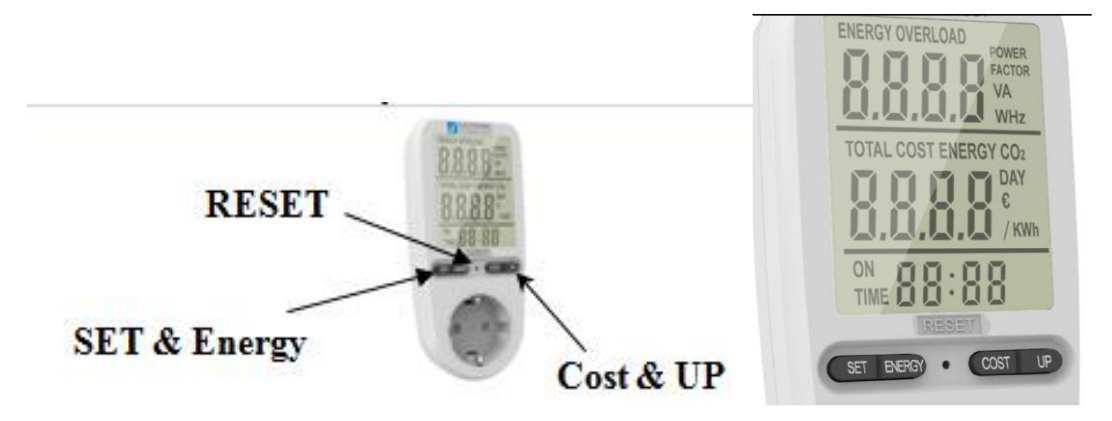

Przed podłączeniem tego urządzenia przeczytaj uważnie poniższą instrukcję.

#### **Uwaga:**

- Nie łącz ze sobą dwóch lub więcej urządzeń!
- Do użytku wewnątrz!
- Nie podłączaj licznika energii w sposób utrudniający odłączenie go od zasilania!
- Nie podłączaj urządzenia, którego obciążenie przekracza 16 A. Zawsze upewnij się, że wtyczka urządzenia jest całkowicie włożona do gniazda urządzenia. Jeśli wymagane jest wyczyszczenie miernika, należy odłączyć go od zasilania sieciowego i wytrzeć miernik suchą ściereczką.

#### **Resetowanie:**

Jeśli pojawi się nieprawidłowy odczyt wyświetlacza lub przyciski nie będą reagować, należy zresetować urządzenia. W tym celu naciśnij przycisk RESET.

#### **Tryb wyświetlania:**

Cały wyświetlacz LCD będzie wyświetlany przez około 1 sekundę po podłączeniu, po czym automatycznie przechodzi w tryb wskazania.

Wyświetlacz LCD w pierwszej linii wyświetla moc. Naciśnij "ENERGY", aby zmienić wskazanie.

Dane wyświetlają się w następujący sposób:

Moc → Napięcie → Prąd → Częstotliwość → Współczynnik mocy → Moc

- 1. Zakres wskazania mocy: 0,0 W ~ 9999 W
- 2. Zakres wskazania napięcia: 0,0 V ~ 9999 V
- 3. Zakres wskazania prądu: 0,000A ~ 9999A
- 4. Zakres wskazania częstotliwości: 0 Hz ~ 9999 Hz
- 5. Zakres wskazania współczynnika mocy: 0,00 ~ 1,00

## **WSKAZANIE PRZECIĄŻENIA:**

Gdy urządzenie zostanie obciążone powyżej 3680 W, na ekranie POWER zacznie mrugać ostrzeżenie.

Druga linia wyświetlacza LCD wyświetla skumulowany koszt energii. Naciśnij "COST", aby wyświetlić następujące dane: Całkowita ilość energii elektrycznej KWh → Całkowity koszt energii elektrycznej → Całkowita ilość CO2 → Całkowity czas pracy w ciągu dnia → Koszt energii elektrycznej €/KWh → Całkowita ilość energii elektrycznej KWh.

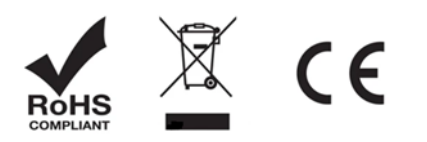

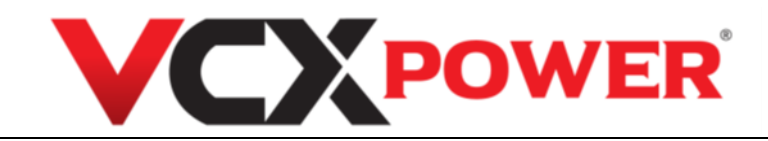

## **Jednostki wyświetlania:**

- 1, Całkowity pobór prądu: 0,000 kWh ~ 9999 kWh,
- 2, Całkowity zakres kosztów: 0,00 € ~ 9999 €
- 3, Zakres CO2: 0,00-9999 kg
- 4, Łączny czas pracy: 0-9999 dni
- 5, Zakres ustawień kosztów energii elektrycznej: 00,00 €/KWH ~ 99,99 €/KWH

Naciśnij przycisk "SET" przez 3 sekundy, aby wejść do ustawień kosztu energii elektrycznej €/KWH. Naciśnij "UP", aby ustawić. Naciśnij "SET", aby wybrać następną wartość.

Naciśnij "COST", aby zakończyć ustawianie.

\*\* Urządzenie automatycznie powróci do interfejsu bazowego po 10 sekundach bezczynności

Wyświetlacz LCD w trzeciej linii wyświetla łączny czas.

Wskazanie po podłączeniu 0:00 oznacza minuty (2 cyfry pojawią się po 10 minutach), a reszta cyfr pokazuje sekundy. Po 60 minutach ponownie wyświetla 0:00, przy czym pierwsze dwie cyfry oznaczają godzinę (2 cyfry pojawią się po 10 godzinach), a pozostałe pokazują minuty.

## **Specyfikacja:**

Napięcie robocze: 230VAC/50Hz Prąd roboczy: maks. 16A Zakres napięcia pracy: 150VAC ~ 276VAV Zakres wyświetlania czasu: 0 sekund ~ 9999 dni Wyświetlacz mocy (W): 0,0 W ~ 9999 W Zakres wyświetlania napięcia: 0,0 V ~ 9999 V Zakres wyświetlania prądu (A): 0,000A ~ 9999A; Wyświetlanie częstotliwości: 0 Hz ~ 9999 Hz; Zakres wyświetlania ceny : 00,00 €/KWH~99,99 €/KWH; Wyświetlacz KWh: 0.000KWH ~ 9999KWH Wyświetlanie całkowitego kosztu: 0,00 € ~ 9999 € Zakres wyświetlania CO2: 0,00 ~ 9999 kg

#### **Wskazówki środowiskowe.**

- produkt poddany może być utylizacji wyłącznie przez uprawnione podmioty.
- nie wyrzucać, poddać utylizacji.

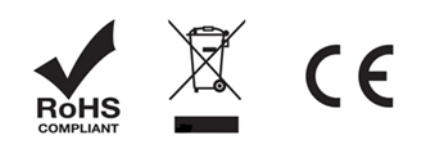